## **PARUL UNIVERSITY FACULTY OF IT & COMPUTER SCIENCE**

**BCA/B.Sc.(IT)/IMCA(AY\_IV) Summer 2022 – 23 Examination Semester: 4 Date: 21/03/2023 Subject Code: 05101264/05302254/05102254 Time: 10.30am to 1.00pm Subject Name: Full Stack Web Development - I Total Marks: 60 Instructions:** 1. All questions are compulsory. 2. Figures to the right indicate full marks. 3. Make suitable assumptions wherever necessary. 4. Start new question on new page. **Q.1 Answer the followings. A. Answer / Define the following in short. (05)** 1.write the syntax of HTML5 declaration 2.Write the syntax for using an external .css file in a htmlfile 3.Write commands for configuring Git 4.what is BSON? 5.What is DOM? **B. Multiple choice type questions/ Give the sentence true or false.(Each of 01 marks) (10)** 1.HTTP is a stateless protocol true or false. 2.The Java Script Engine embedded in to Google Chrome is a) Spider monk b) Fox c)V8 d)None of the above 3.The syntax for importing a module in react js code is a) import b) using c) require d)All of the above 4.The use of JSON instead of XML is always advised as a) It is light weight b) It is simple to understand and read c)it has no user defined tags d) a and b 5.The entry point of a React Application is a) index.html b) index.js c)app.js d) none of the above 6.The default port for a node application is a)5000 b)3000 c)2000 d)all of the above 7.What is true about mongoDB? a)It is schema less b)a collection could contain different data in the form of documents c)It is based on BSON d) All of the above 8.Mongosh is written using the language of a)Python b)Java Script c)Java  $d$ ) $C++$ 

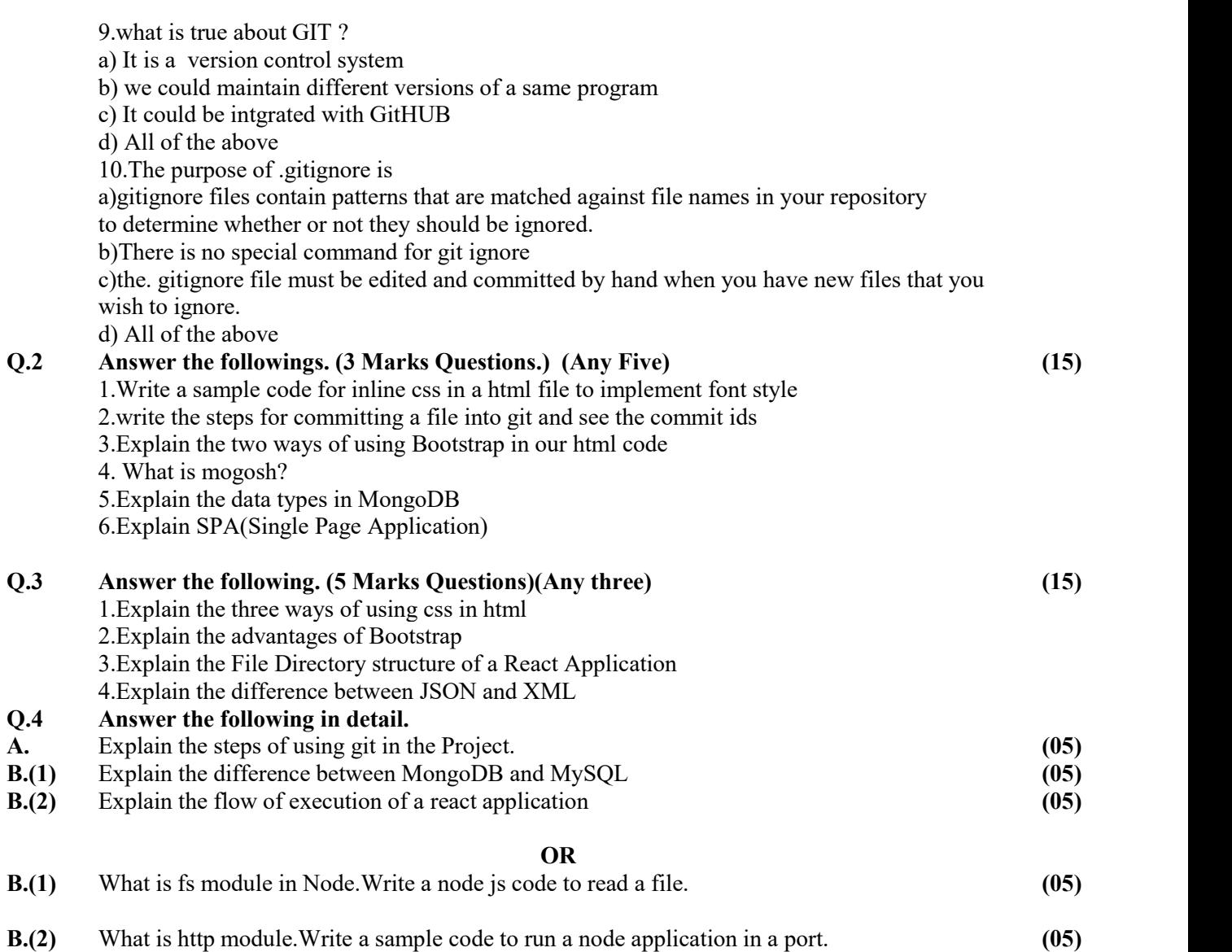